# CS 61A Structure and Interpretation of Computer Programs Fall 2020 MIDTERM 1

## INSTRUCTIONS

This is your exam. Complete it either at<exam.cs61a.org> or, if that doesn't work, by emailing course staff with your solutions before the exam deadline.

This exam is intended for the student with email address shirley.bi@berkeley.edu. If this is not your email address, notify course staff immediately, as each exam is different. Do not distribute this exam PDF even after the exam ends, as some students may be taking the exam in a different time zone.

For questions with **circular bubbles**, you should select exactly one choice.

- $\bigcirc$  You must choose either this option
- $\bigcirc$  Or this one, but not both!

For questions with square checkboxes, you may select *multiple* choices.

- $\Box$  You could select this choice.
- $\Box$  You could select this one too!

You may start your exam now. Your exam is due at 09:00PM Pacific Time. Go to the next page to begin.

# Preliminaries

You can complete and submit these questions before the exam starts.

- (a) What is your full name?
- (b) What is your student ID number?

#### 1. (14 points) Down for the Count

Definition. A *digit* is a non-negative integer less than 10. Integers contain digits.

#### Examples.

- The integer 21 contains the digits 1 and 2.
- The integer 474 contains the digit 4 twice and the digit 7 once.
- The integer 400 contains the digit 4 once and the digit 0 twice.
- The integer -77 contains the digit 7 twice.
- The integer 0 is a 0-digit number that contains no digits.

#### Reminders.

- You may call built-in functions that do not require import, such as min, max, abs, and pow.
- You may call functions defined in earlier parts of the question in your implementation for later parts, and you may assume that the functions you call are implemented correctly.

RESTRICTION. You may not call str or repr or use [ or ] in any part of this question.

#### (a) (4 points)

Implement count, which takes a digit element and an integer holder. It returns the number of times that element appears in holder.

Warning: n  $\%$  d and n // d may not behave as you expect for negative n. For example, -123  $\%$  10 evaluates to 7. -1 // 10 evaluates to -1. You do not need to know how these operators apply to negative n in order to solve this problem.

```
def count(element, holder):
    """Count how many times digit element appears in integer holder.
   >>> count(2, 222122)
    5
   \gg count (0, -2020)2
   \gg count (0, 0) # 0 has no digits
   0
    """
    assert element >= 0 and element < 10
```
\_\_\_\_\_\_\_\_\_ (a)

```
total = 0
```
while holder > 0:

```
if _________:
     (b)
```

```
total = _________
           (c)
```
holder = holder  $// 10$ 

return total

i. (2 pt) Fill in blank (a).

ii. (1 pt) Which of these could fill in blank (b)?

- $\bigcirc$  holder % element == 0
- $\bigcirc$  holder % element > 0
- $\bigcirc$  holder % 10 == element
- $\bigcirc$  holder == element

iii.  $(1 \text{ pt})$  Which of these could fill in blank  $(c)$ ?

- $\bigcirc$  total + 1
- $\bigcirc$  total + holder % 10
- $\bigcirc$  holder % 10
- $\bigcirc$  total + element
- $\bigcirc$  element

#### (b) (5 points)

Implement count\_nine, which takes a digit element and a non-negative integer holder. It returns the number of times that element appears in holder and is not adjacent to a 9.

```
def count_nine(element, holder):
    """Count how many times digit element appears in the non-negative integer
    holder in a place that is not next to a 9.
    >>> count_nine(2, 222122)
    5
    >>> count_nine(1, 1911191) # Only the middle 1 is not next to a 9
    1
    >>> count_nine(9, 9)
    1
    >>> count_nine(9, 99)
    \Omega>>> count_nine(3, 314159265359)
    2
    >>> count_nine(5, 314159265359)
    1
    >>> count_nine(9, 314159265359)
    2
    >>> count_nine(0, 0) # No digits are in 0
    \Omega^{\rm{m}} ""
    assert element >= 0 and element < 10
    assert holder >= 0
    nine, total = False, 0
    while holder > 0:
        if \frac{1}{a} and not (nine or \frac{1}{a}):
               (a) (b)
             total = --- - -(c)
        nine = _________ == 9
                  (d)
        holder = holder // 10return total
 i. (1 pt) Which of these could fill in blank (a)?
   \bigcirc holder % 10 == element
   \bigcirc holder == element
   \bigcirc holder % element > 0
   \bigcap holder % element == 0
```
ii. (2 pt) Fill in blank (b).

iii. (1 pt) Which of these could fill in blank (c)?

- $\bigcirc$  total + holder % 10
- $\bigcirc$  holder % 10
- $\bigcirc$  total + 1
- $\bigcirc$  total + element
- $\bigcirc$ element
- iv. (1 pt) Fill in blank (d).

### (c) (5 points)

Implement fit, which takes two non-negative integers nails and cracks. It returns whether every digit in nails appears at least as many times in cracks as it does in nails.

```
def fit(nails, cracks):
    """Return whether every digit in nails appears at least as many times in
    cracks as it does in nails.
    >>> fit(123, 321) # Each digit appears once in nails and in cracks.
    True
    >>> fit(1213, 33221) # 1 appears twice in nails, but only once in cracks.
    False
    >>> fit(12, 22) # 1 appears once in nails, but not at all in cracks.
    False
    >>> fit(314159, 112233456789)
    True
    ^{\mathrm{m}} ""
    i = 0while i <= _________:
                  (a)
        if _________:
             (b)
            _________
               (c)i = i + 1return _________
              (d)
 i. (1 pt) Fill in blank (a).
```
- ii. (2 pt) Fill in blank (b).
- iii. (1 pt) Fill in blank (c).

iv. (1 pt) Which of these could fill in blank (d)?

- $\bigcirc$  cracks  $>$  nails
- $\bigcirc$  False
- $\bigcirc$  nails >= cracks
- $\bigcirc$  cracks >= nails
- $\bigcirc$  nails > cracks
- $\bigcirc$  True

#### 2. (8 points) Mystery Function

Assume mystery is a deterministic pure function that takes one integer argument, returns an integer, and never errors.

```
def mystery(n):
```
...

Assume the following functions are also defined:

```
def add_two(y):
    return y + 2
def two(y):
    return 2
def constant(k):
    def ignore(x):
        return k
    return ignore
def diff(f, g):
    return lambda z: abs(f(z) - g(z))
```
**Definition.** Two functions f and g have identical behavior if  $f(x)$  and  $g(x)$  return equal values or return functions with identical behavior, for every x that does not cause an error.

Complete each statement below so that it is true for all possible deterministic pure mystery functions.

- (a) (2 pt) The result of evaluating constant(2) has identical behavior to the result of evaluating the expression. . .
	- $\bigcirc$  ... two(0)
	- $\bigcirc$  ... two
	- $\bigcirc$  ... add\_two
	- $\bigcirc$  None of these
	- $\bigcirc$  ... two(2)
	- $\bigcirc$  ... add\_two(2)
	- $\bigcirc$  ... add\_two(0)
- (b) (2 pt) The result of evaluating diff(constant(1), constant(-1)) has identical behavior to the result of evaluating the expression. . .
	- $\bigcirc$  ... constant(2)
	- $\bigcirc$  ... diff(constant, constant)
	- $\bigcirc$  None of these
	- $\bigcirc$  ... constant(0)
	- $\bigcirc$  ... constant
- (c) (2 pt) The result of evaluating diff(mystery, mystery) has identical behavior to the result of evaluating the expression. . .
	- $\bigcirc$  ... mystery
	- $\bigcirc$  ... constant
	- $\bigcirc$  ... constant(mystery)
	- $\bigcirc$  ... constant(0)
	- $\bigcirc$  ... diff(constant, constant)
	- $\bigcirc$  None of these
	- $\bigcirc$  ... constant(2)
- (d) (2 pt) The result of evaluating diff(mystery, diff(mystery, mystery)) has identical behavior to the result of evaluating the expression. . .
	- $\bigcirc$  ... lambda y: abs(mystery(y))
	- $\bigcirc$  ... lambda y: mystery(abs(y))
	- $\bigcirc$  ... abs(mystery)
	- $\bigcirc$  ... lambda y: lambda z: mystery(abs(y)) mystery(abs(z))
	- $\bigcirc$  ... mystery
	- $\bigcirc$  ... lambda y: lambda z: abs(mystery(y)) abs(mystery(z))
	- $\bigcirc$  None of these
	- $\bigcirc$  ... lambda y: lambda z: abs(mystery(y) mystery(z))

#### 3. (8 points) Please Register to Vote

Fill in each blank in the code example below so that its environment diagram is the following.

RESTRICTIONS. You must use all of the blanks. Each blank can only include one statement or expression. [Click here to open the diagram in a new window](https://i.imgur.com/18e4KqR.png)

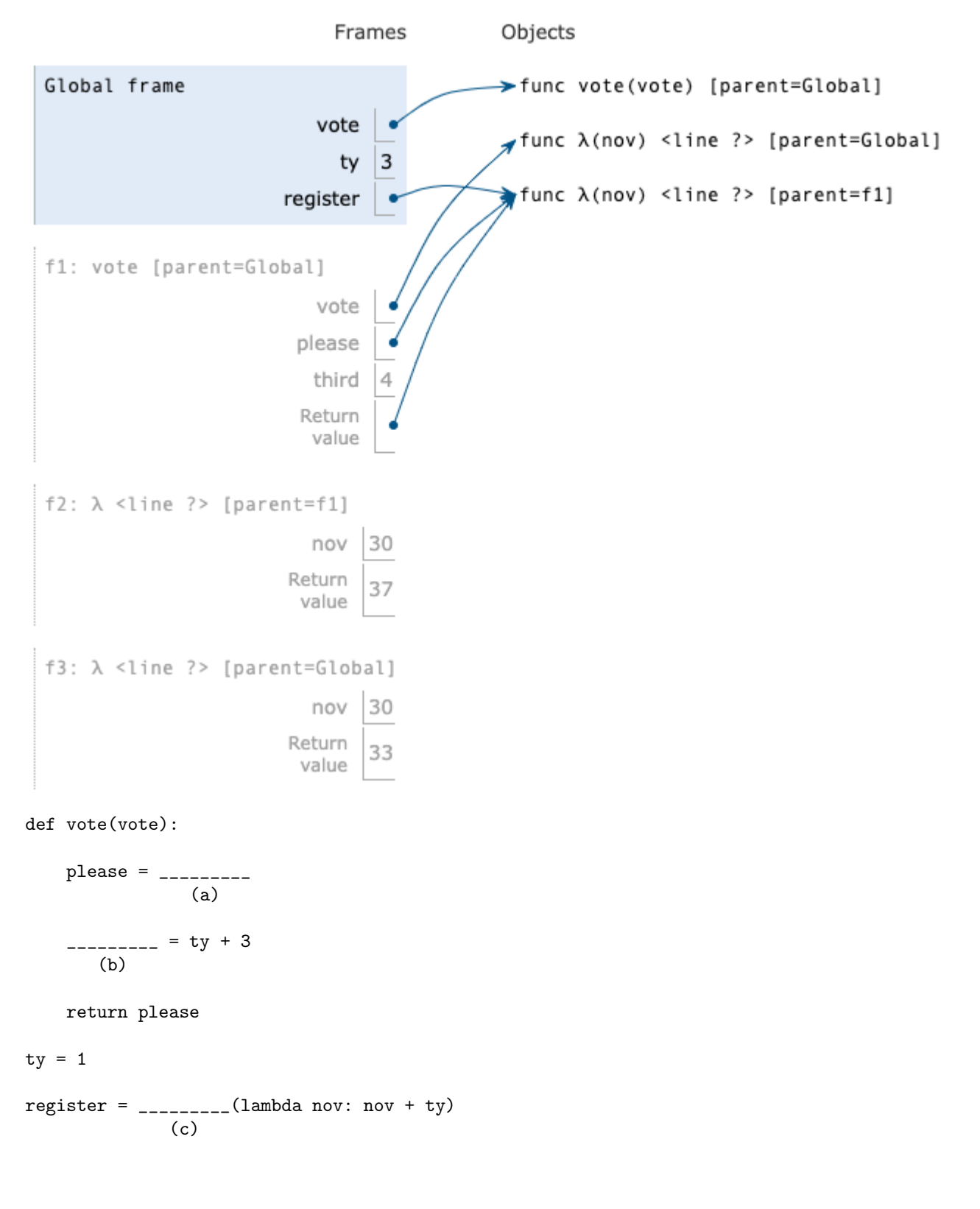

```
_________
    (d)
register(_________)
                (e)
(a) (2 pt) Which of these could fill in blank (a)?
     \bigcirc vote(ty)
     \bigcirc lambda nov: vote(nov + ty)
     \bigcirc vote
     \bigcirc lambda nov: vote(nov) + third
     \bigcirc lambda nov: vote(nov) + ty
     \bigcirc lambda nov: vote(nov + third)
     \bigcirc vote(30)
(b) (1 pt) Which of these could fill in blank (b)?
     \bigcirc vote
     \bigcirc please
     \bigcirc ty
     \bigcirc third
 (c) (1 pt) Which of these could fill in blank (c)?
     \bigcirc ty
     \bigcirc third
      \bigcirc vote
     \bigcirc please
(d) (2 pt) Fill in blank (d).
```
(e) (2 pt) Which of these could fill blank (e)? Check all that apply.

```
\Box 30
\Box ty - 1 + 30
\Box third + 26
```
- $\Box$  (lambda x: x + x)(15)
- $\Box$  ty \* 10

#### 4. (10 points) Amazing Job Growth

Definition. A repeatable function is a function that returns a repeatable function.

Reminder. You may call built-in functions that do not require import, such as min, max, abs, and pow.

(a) (4 points)

Implement growth, which takes a number reference and returns a repeatable function increase. When increase is called on a number observed, it prints the difference between observed and the smallest argument passed to growth or increase so far among the repeated calls.

```
def growth(reference):
```
"""Return a function that can be called repeatedly on numbers and prints the difference between its argument and the smallest argument used so far (including reference).

```
>>> job = growth(148)(149)(150)(130)(133)(139)(137)
1
2
\Omega3
9
7
"" "
def increase(observed):
    under =(a)
    print(observed - under)
    return _________
              (b)
return increase
```
- i. (2 pt) Fill in blank (a).
- ii. (2 pt) Which of these could fill in blank (b)?
	- $\bigcirc$  increase
	- $\bigcirc$  increase(reference)
	- $\bigcirc$  growth(under)
	- $\bigcirc$  growth(observed)
	- $\bigcirc$  increase(under)
	- $\bigcirc$  growth(reference)
	- $\bigcirc$  growth
	- $\bigcirc$  increase(observed)

## (b) (6 points)

Implement maxer, a higher-order function that takes a function fumes, which takes a number and returns a number. The maxer function returns a repeatable function fire that takes a number y and prints the largest result of calling fumes on any value of y passed to fire so far among the repeated calls.

Assume that fumes is a deterministic pure function.

```
def square(x):
    return x * x
def maxer(fumes):
    """Return a repeatable function fire(y) that prints the largest fumes(y) so far.
    >>> g = maxer(square)
    >>> h = g(2)(1)(3)(2)(-4) # print the largest square(y) so far
    4
    4
    9
    9
    16
    >>> h = maxer(abs)(2)(1)(3)(2)(-4) # print the largest abs(y) so far
    2
    2
    3
    3
    4
    ^{\mathrm{m}} ""
    def fire(y):
           _________
           (a)
        def haze(z):
            if _________:
                  (b)
                z = yreturn _________
                       (c)return haze
```
return fire

i. (2 pt) Fill in blank (a). You may not write a return statement for this blank.

ii. (2 pt) Fill in blank (b).

iii.  $(2 \text{ pt})$  Which of these could fill in blank  $(c)$ ?

- $\bigcirc$  fumes(z)
- $\bigcirc$  fire(fumes(z))
- $\bigcirc$  haze
- $\bigcirc$  y
- $\bigcirc$  haze(y)
- $\bigcirc$  z
- $\bigcirc$  haze(z)
- $\bigcirc$  haze
- $\bigcirc$  fire(z)
- $\bigcirc$  haze(fumes(z))
- $\bigcirc$  fumes(y)
- $\bigcirc$  fire(fumes(y))
- $\bigcirc$  haze(fumes(y))
- $\bigcirc$  fire(y)

No more questions.